## **Darstellung in der Smartphone-App**

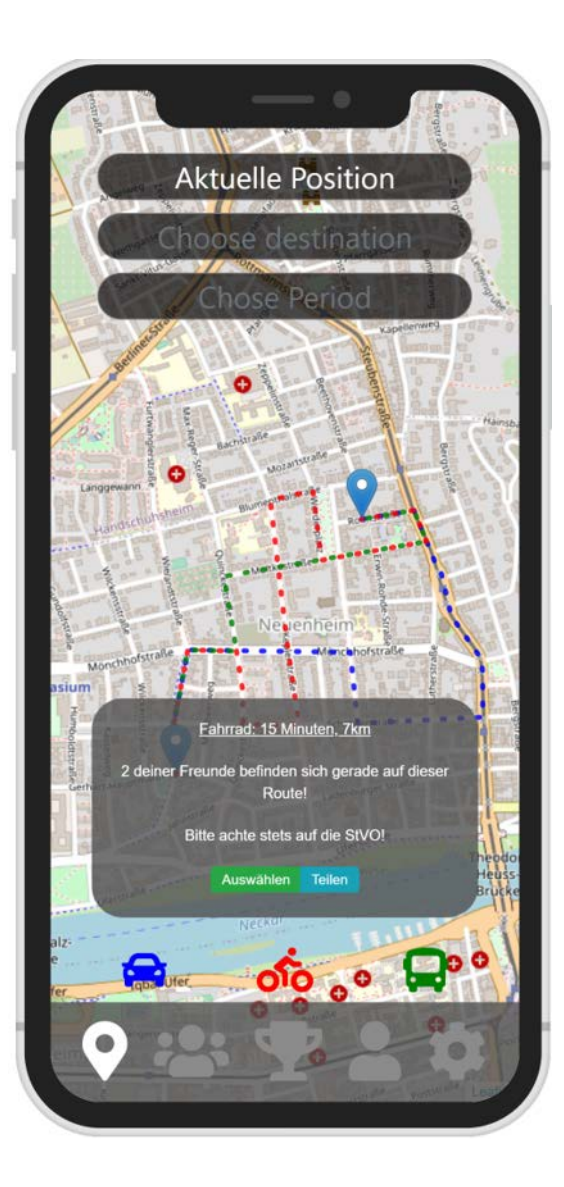

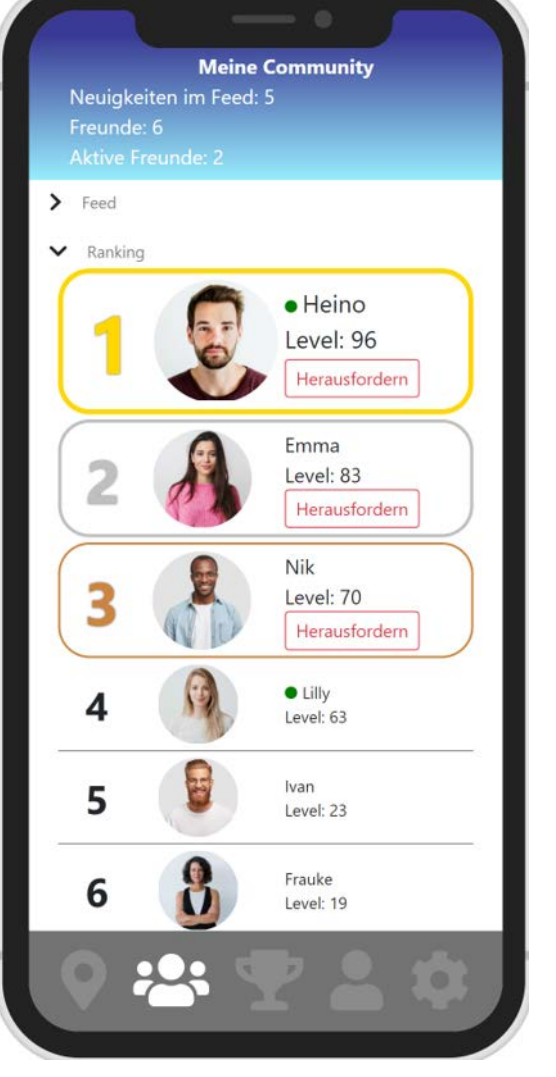

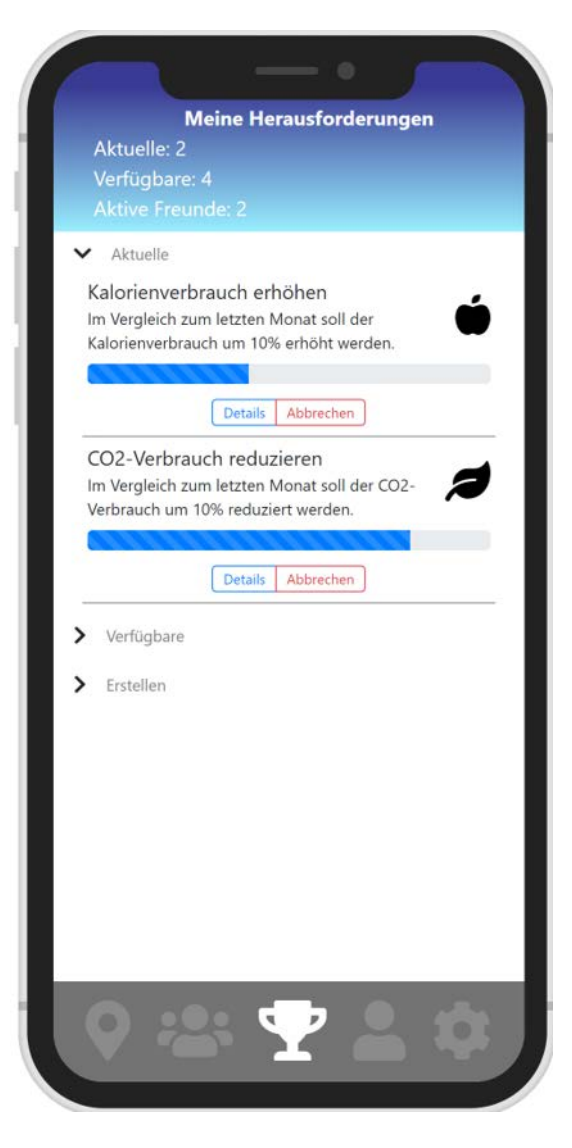